### **Accessibilità dei dispositivi mobile**

**Handimatica- Bologna 23 novembre 2012**

**Laura Burzagli, Lorenzo Di Fonzo, Pier Luigi Emiliani**

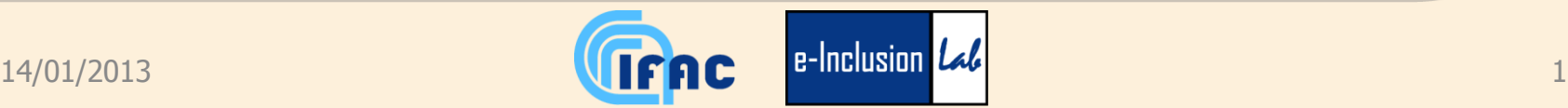

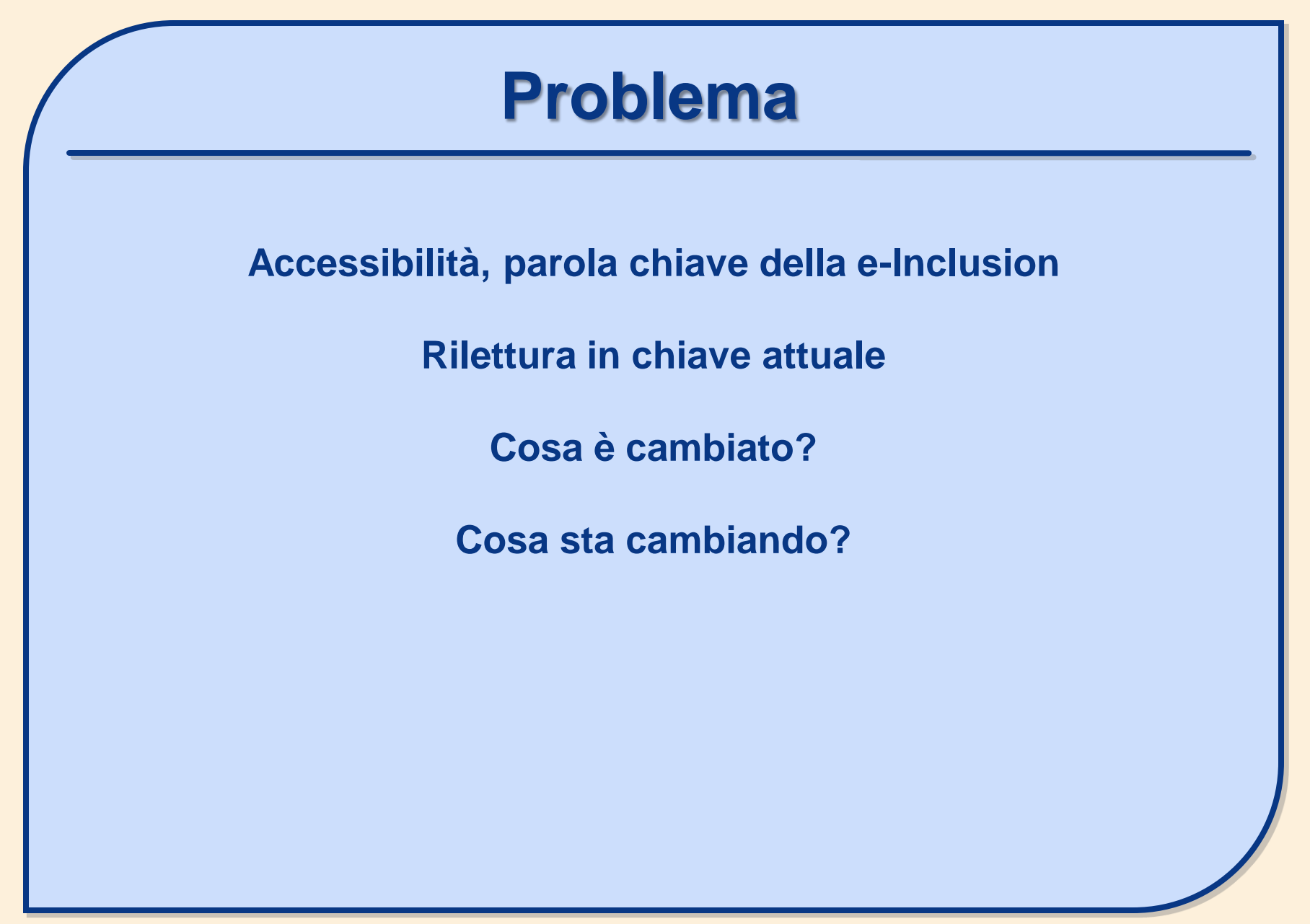

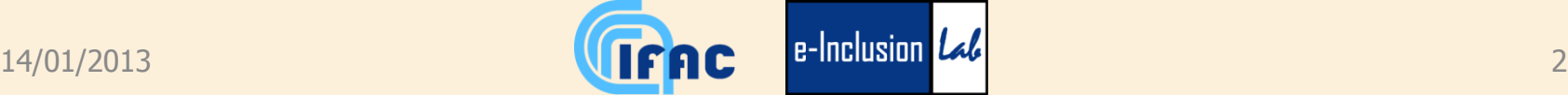

### **Accessibilità**

- **Web Content Accessibility Guidelines (WCAG) Overview, WCAG 2.0**
	- o **W3C Recommendation 11 December 2008**
	- o **«***15 ottobre 2012 — Oggi il World Wide Web Consortium (W3C) e il Joint Technical Committee JTC 1, ISO e IEC, hanno annunciato l'approvazione delle Web Content Accessibility Guidelines (WCAG) 2.0 come Standard Internazionale ISO/IEC (ISO/IEC 40500:2012)» (http://www.w3c.it/pr/2012/wcag2pas-pr-it.html)***.**
- **Mobile and Accessibility Overlap**
	- **Web Content Accessibility and Mobile Web: Making a Web Site Accessible Both for People with Disabilities and for Mobile Devices**
	- **Shared Web Experiences: Barriers Common to Mobile Device Users and People with Disabilities**
	- **Relationship between Mobile Web Best Practices (MWBP) and Web Content Accessibility Guidelines (WCAG)**

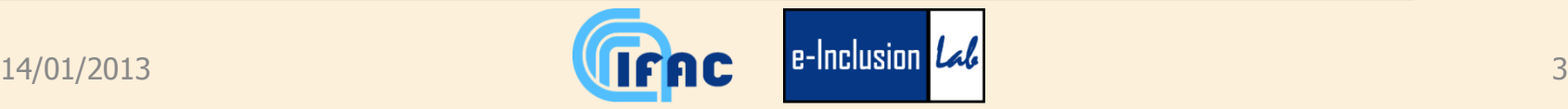

## **Accessibilità e dispositivi**

- **Gamma dispositivi diversa** 
	- **PC e laptop non più unici dispositivi per veicolare informazione in formato elettronico**
	- **Avvento degli smart phone (telefono + accesso informazione + app.ni di vario tipo)**
	- **Avvento tablet**
		- o **Dispositivi di tipo nuovo come dimensione (intermedia tra laptop e uno smartphone) come interazione (touch e tastiera) e utilizzo (on line e offline)**

**Cambia tecnologia => cambio utilizzo nativi digitali, come esempio estremo**

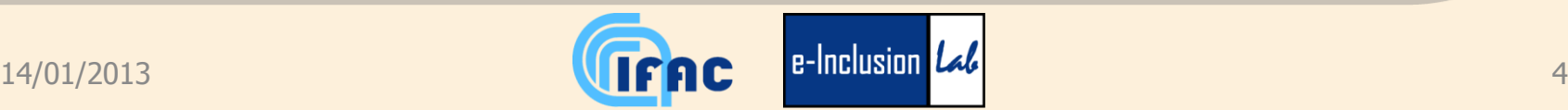

# **Accessibilità e dispositivi**

- **Nati dall'evoluzione dei telefoni cellulari,**
- **da semplice apparecchio per la comunicazione audio interpersonale a vero e proprio Personal Digital Assistant.**
- **Raccolta di funzioni sino ad ora allocate su dispositivi diversi,**
	- **la macchina fotografica,**
	- **la radio,**
	- **l'agenda,**
	- **il registratore, etc.**
- **Anche la modalità di accesso è cambiata diventando nella maggioranza dei casi di tipo tattile.**
- **La domanda sull'accessibilità quindi ritorna, non più per identificare i principi, ma per monitorare la situazione sulla fascia di dispositivi di questo tipo**

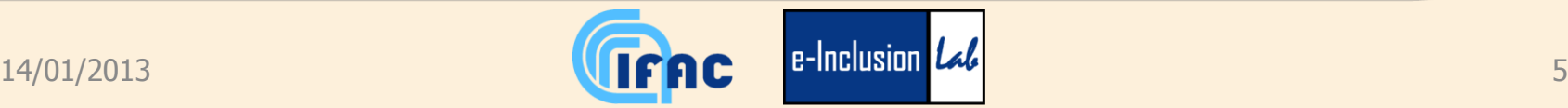

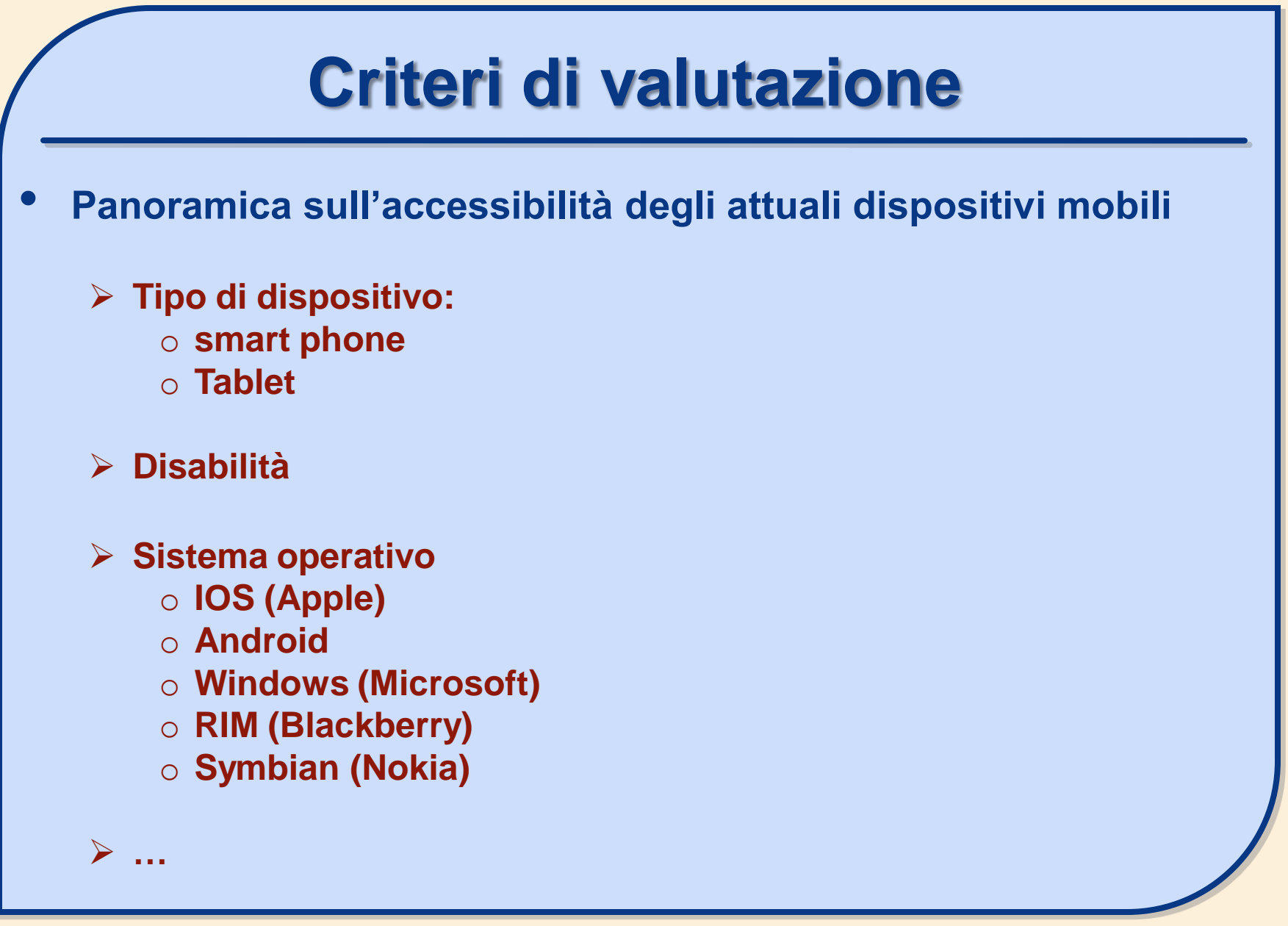

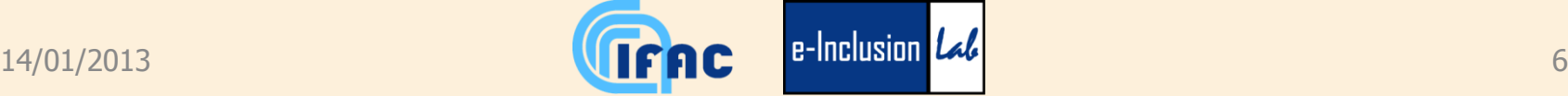

#### **Metodologia**

- **Linee guida dei singoli sistemi operativi**
- **Fase di testing in laboratorio (senza utenti)**
- **Opinioni degli utenti , presenti in rete**

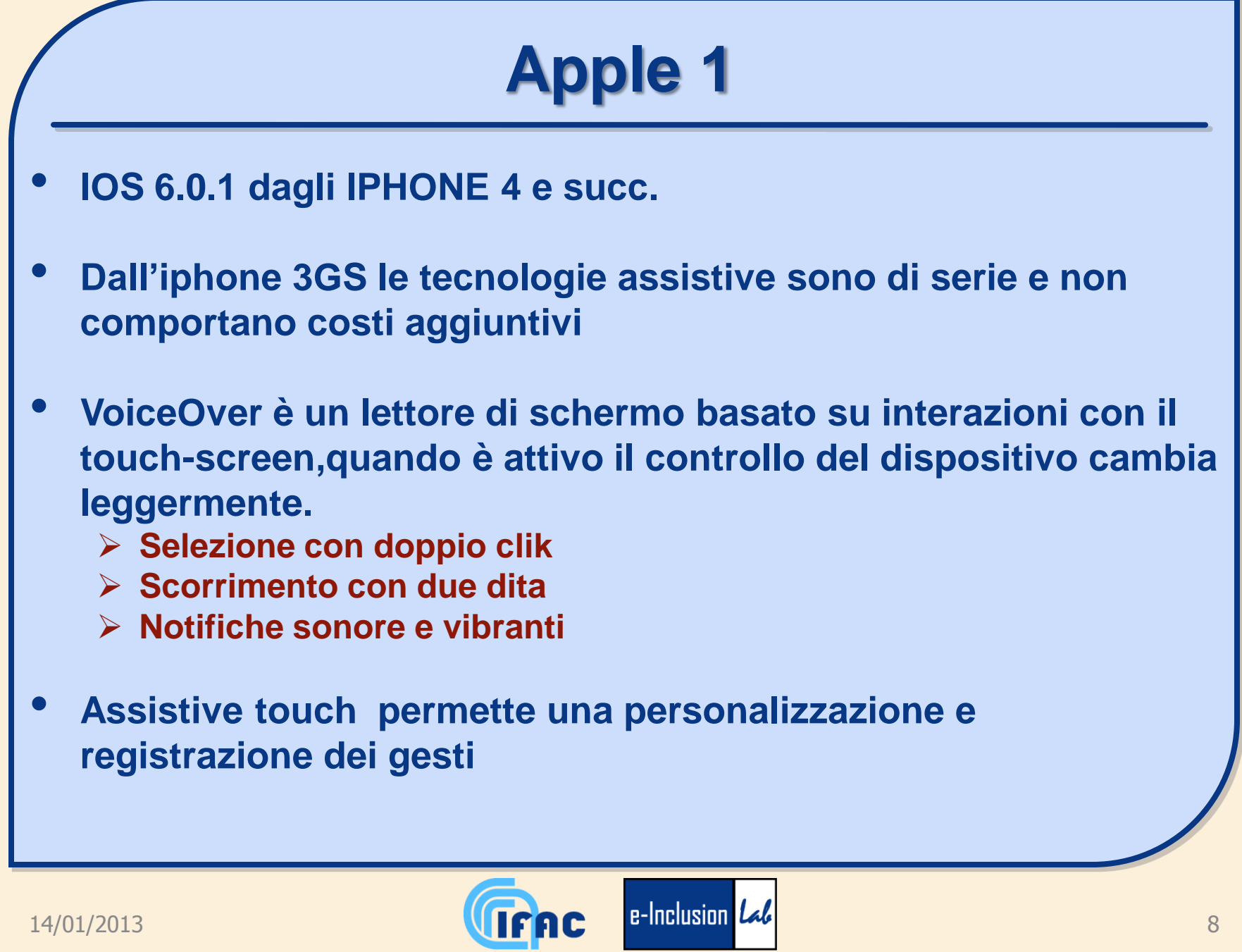

### **Apple 2 rotore**

- **Innovativo controllo virtuale chiamato rotore.**
	- **Scelta di opzioni dipendenti dal contesto**

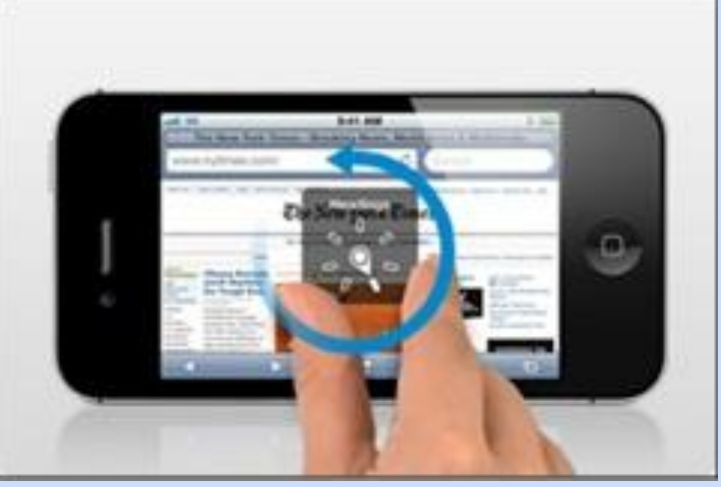

- **Esempio Inserire testo**
	- o **Sposta il punto di inserimento e ascolta il testo per:**
	- o **Carattere, parola o linea.**
	- o **Seleziona la funzione di modifica.**
	- o **Seleziona la lingua.**

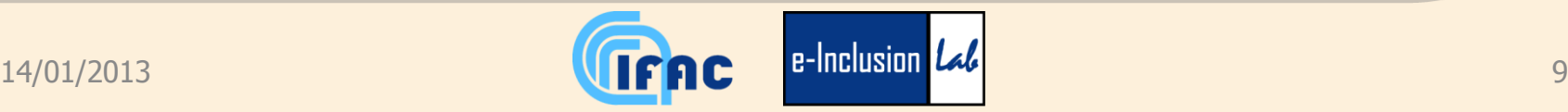

# **Apple 3**

- **Zoom per ingrandire lo schermo, Bianco e nero per aumentare il contrasto,Testo grande fa aumentare i caratteri fino a 56 punti. (ipovisione)**
- **Guide access permette di limitare l'uso del dispositivo ad una sola App (ridotto carico cognitivo o funzioni particolari)**
- **App di terze parti come Ariadne GPS, TapToTalk…**

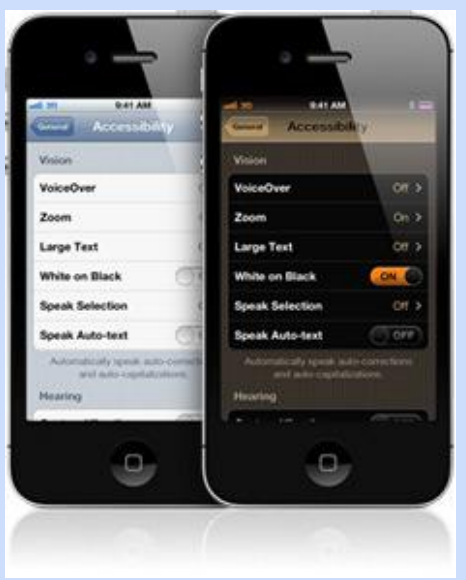

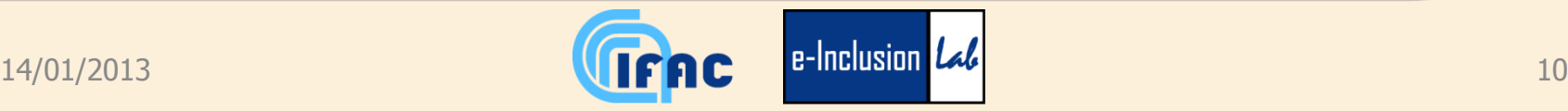

# **Android 1**

- **Preinstallato nel dispositivo il programma TalkBack dalla versione 4.0 denominata Ice Cream Sandwich** 
	- **Per le versioni precedenti scaricarabile da Google Play con funzionalità limitate (specialmente in confronto a VoiceOver)**
- **Ideal Accessibility Installer è un programma che facilita l'installazione di App, tra cui quelle sull'accessibilità, sui propri dispositivi.**
- **Da Ice Cream 4.0 è stato introdotto Explore by Touch che lavorando congiuntamente a TalkBack consente di eplorare lo schermo del dispositivo ricevendo feedback vocali (come VoiceOver).**

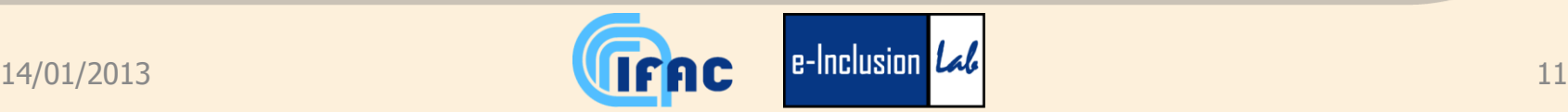

### **Android 2**

• **TalkBack è un lettore di schermo che insieme a KickBack e SoundBack restituisce feedback vocali, sonori e vibranti.**

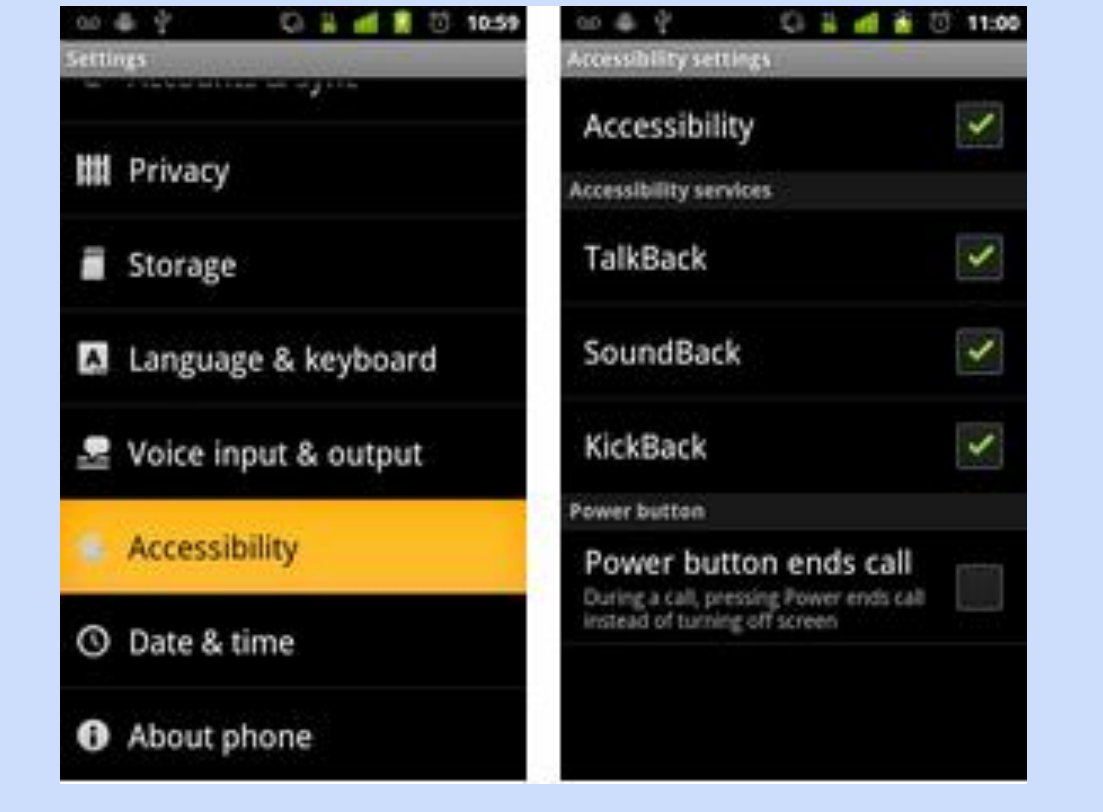

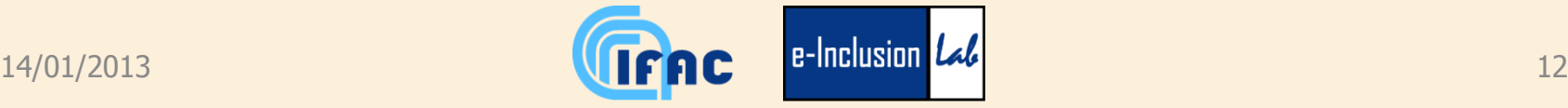

## **Android 3**

- **App di terze parti gratuite come i lettori di schermo Spiel e Voice Readouts**
- **App di terze parti a pagamento:** 
	- **esempio Mobile Accessibility (limitato a una suite di applicazioni). Applicazione di accesso allo schermo che cambia il modo di interegire con il dispositivo rendendolo accessibile.**

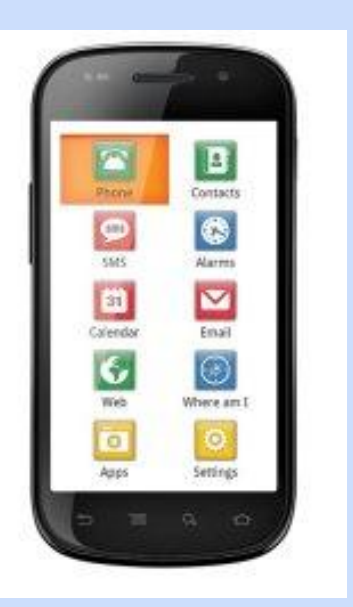

# **Microsoft Windows 8 (PC e tablet)**

- **Tecnologie assistive incluse nei sistemi Windows Mobile e Windows Phone: Magnifier, Narrator , High contrast e tastiere virtuali.**
- **Lettori di schermo di terze parti a pagamento: Mobile Speak, Nokia Screen Reader.**
- **Con Windows 8 e Windows phone 8 migliorata l'accessibilità, adattando le tecnologie assistive agli schermi touch-screen, sviluppando un sistema che sfrutta i bordi dello schermo e scorciatoie da tasti sul dispositivo. Narrator passa da screen reader ad assistente vocale.**

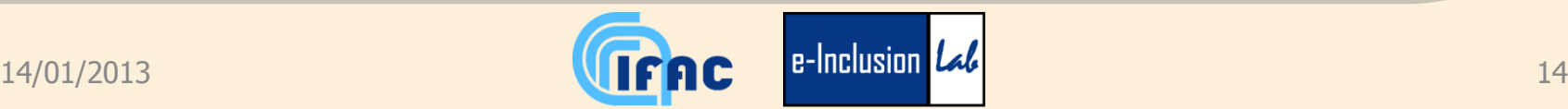

## **Windows 8 e tastiere virtuali**

- **Nuove tastiere virtuali ridimensionabili e implementate per ottimizzare la scrittura sul tablet.**
	- o **Microsoft ha sviluppato la tastiera virtuale che sarà di Windows 8: soluzione ergonomica in grado di rispondere a vari stili di digitazione e a utenti con mani di diverse misure**
- **Ci sono tre modi per scrivere su un tablet:**
	- **a due mani, con la tavoletta poggiata sopra un piano**
	- **tenendo il tablet con una mano e scrivendo con l'altra**
	- **sorreggendolo con due mani e scrivendo con i pollici**

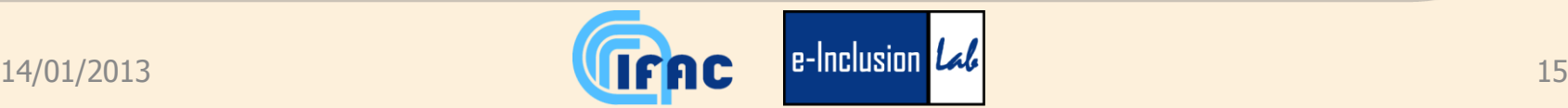

## **Microsoft Windows Phone 8**

• **Data di rilascio: 29 Ottobre 2012**

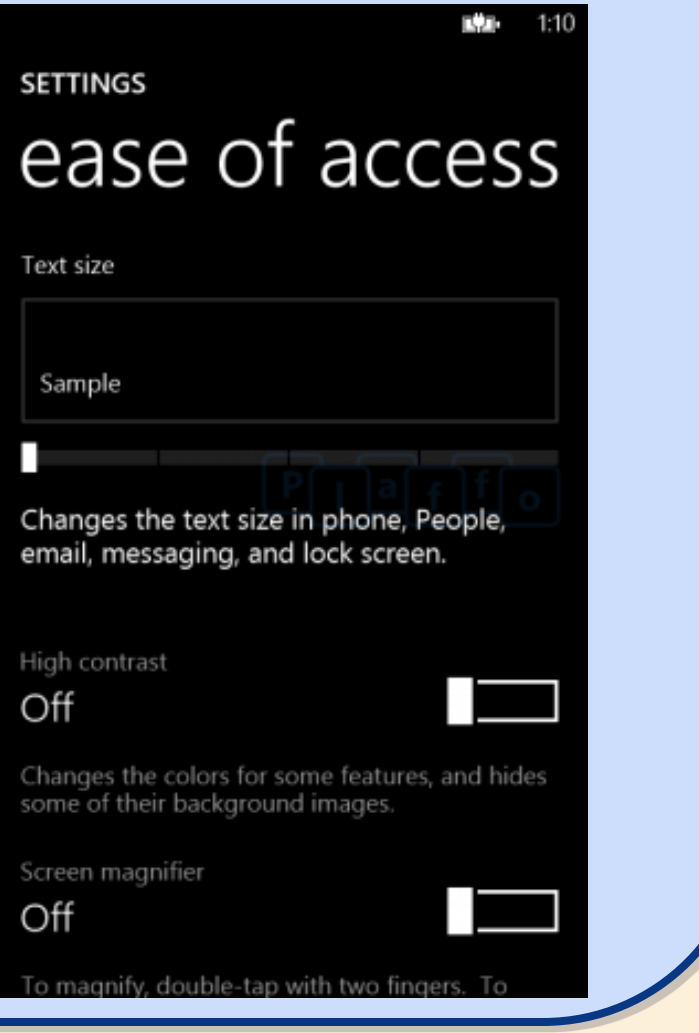

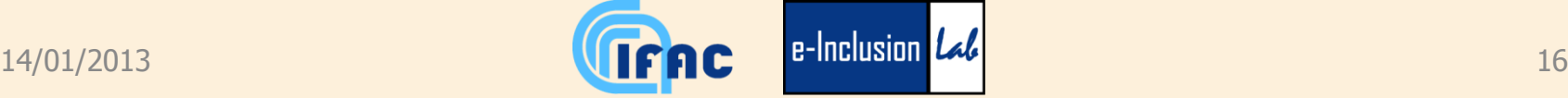

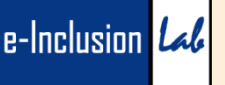

# **Symbian**

- **App terze parti come MobileSpeak e Talks&Zooms. MobileSpeak è una suite che permette l'utilizzo di alcune applicazioni al suo interno, ed è dotato di video ingranditore. Talks&Zooms ha le funzioni di screen reader, zoom e alto contrasto.**
- **Molti concetti sull'accessibilità presenti nei dispositivi Symbian, come Nokia Screen Reader, si ritrovano nei modelli Nokia che attualmente usufruiscono dei sistemi Microsoft.**

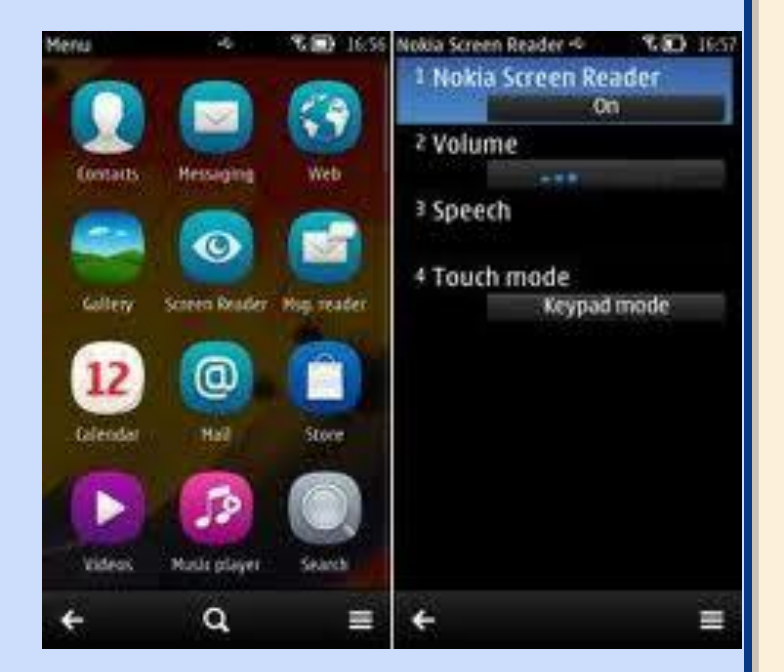

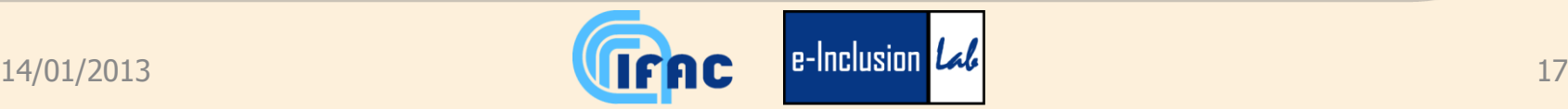

## **RIM**

- **BlackBerry Screen Reader è un lettore di schermo che supporta le applicazioni di base, facilmente personalizzabile in volume e velocità di lettura.**
- **Clarity è un «tema» che aggiunge caratteri grandi, colori differenti e miglior contrasto.**
- **Utility nei differenti modelli che restituiscono feedback vocali nell'interazione con la tastiera o con il menù.**

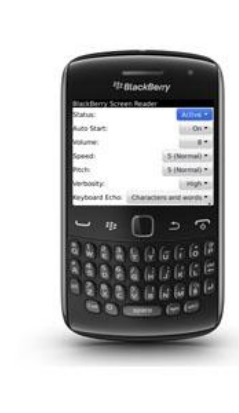

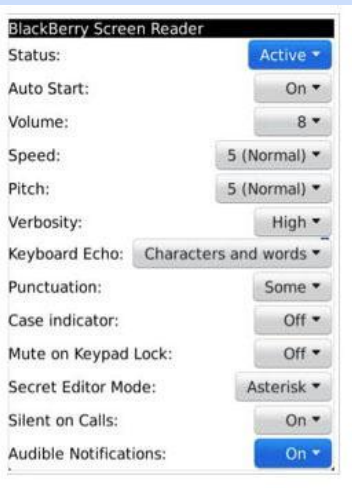

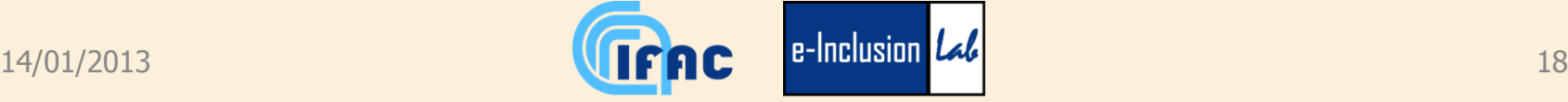

### **Tabella comparativa**

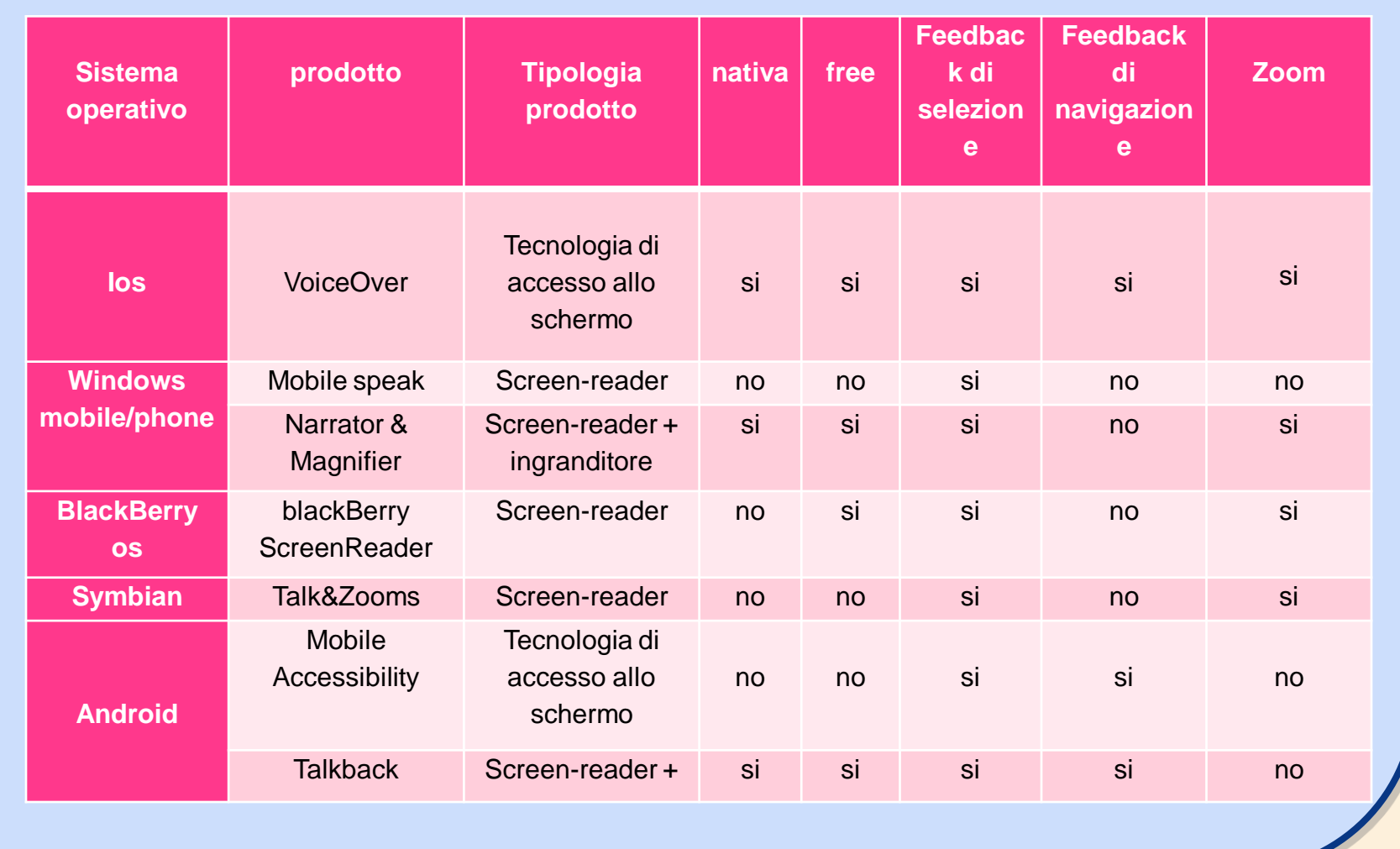

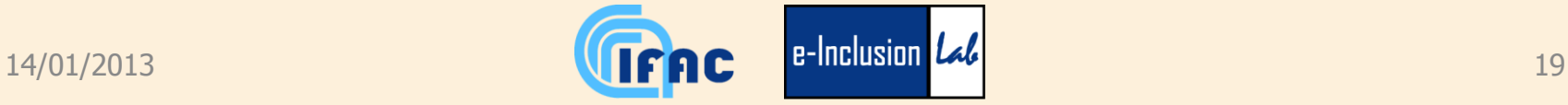

# **Tecnologie assistive**

- **Tastiere virtuali come BrailleTouch, si utilizza tenendo la schermata del telefono rivolta dal lato opposto e si interagisce attraverso sei pulsanti virtuali sul touch-screen.**
- **Strumenti hardware come iPortal o Tecla Access.** 
	- **iPortal permette tramite un dispositivo Apple di avere un display informativo sulla sedia a rotelle, la regolazione del sedile o lo stato della batteria. Compatibile con VoiceOver ed Assistive Touch, ciò consente di poter usufruire del joystick della carrozzina per utilizzare pienamente il dispositivo Mobile.**
	- **Tecla Acces lavora in modo simile per Android.**

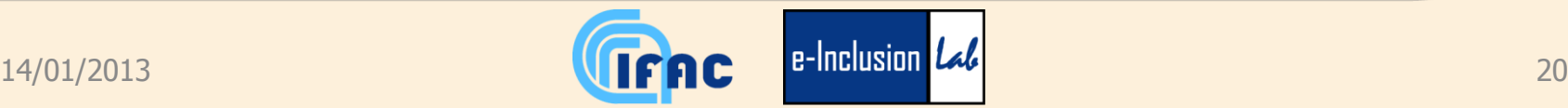

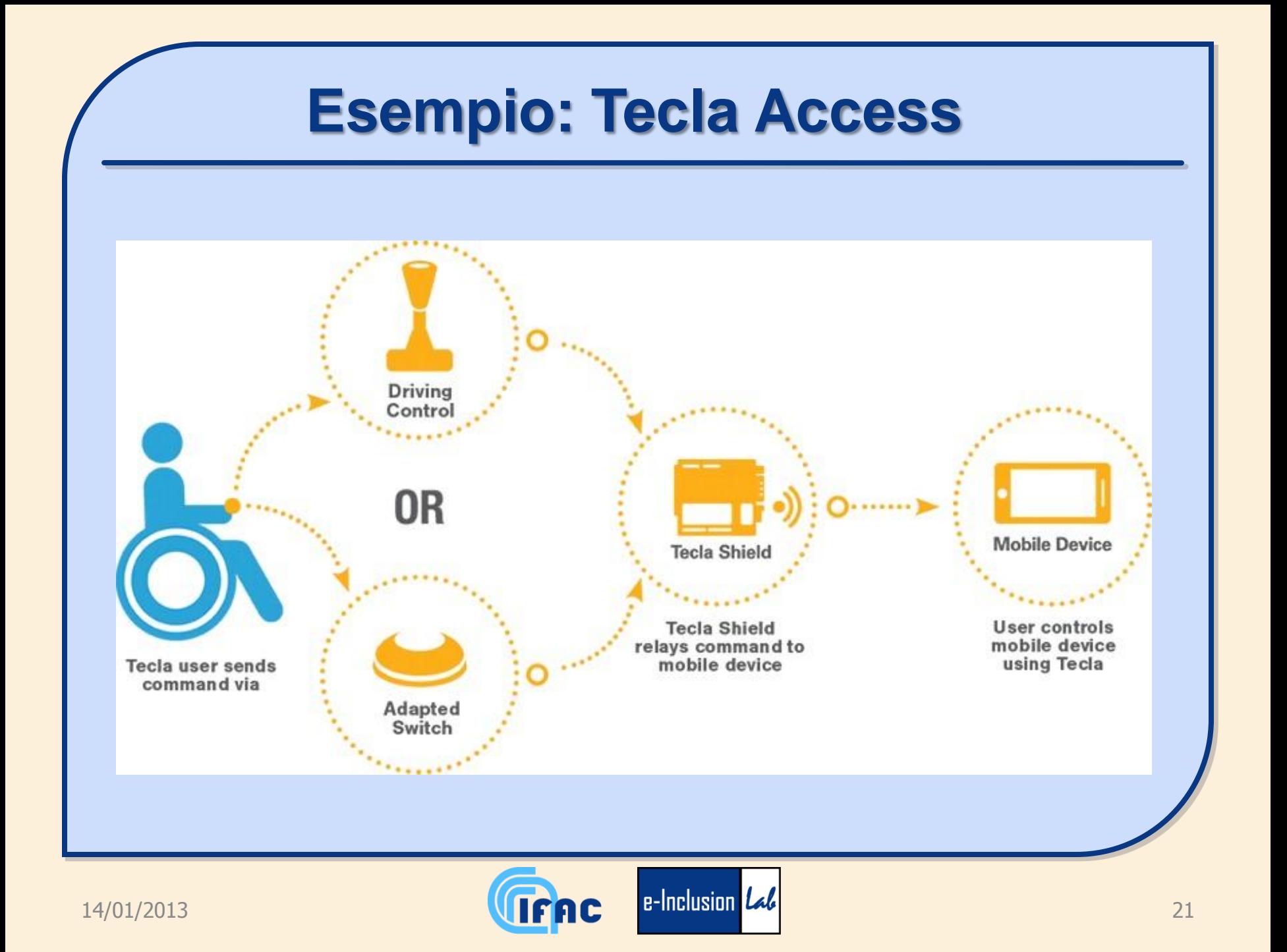

# **Conclusioni 1:2**

- **Visione generale dei dispositivi mobili rispetto all'accessibilità**
- **Sistemi operativi comprensivi di elementi per l'accessibilità (in misura diversa)**
- **Estrema varietà di dispositivi e soluzioni con criteri anche innovativi (rotore)**
- **Estrema dinamicità del contesto: versioni di hardware e software in rapida evoluzione => analisi a carattere continuo**
- **Differenti filosofie di sviluppo**
	- **Apple: alto livello, bassa capacità di scelta**
	- **Android: livello più basso, in evoluzione e scelta maggiore**

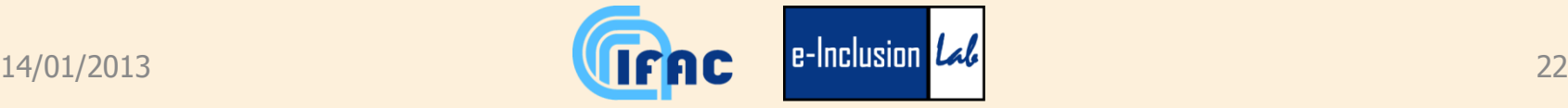

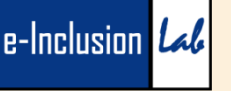

# **Conclusioni 2:2**

- **In Android occorre acquisire una buona conoscenza sulle applicazioni prima di avere una buona usabilità, che si raggiunge solo con mailing list e podcast (prevalentemente in inglese). Tuttavia ha anche vantaggi rispetto ai prodotti della Apple: non necessita di installazione di software tipo Itunes, permette di inserire le proprie suonerie senza jailbreak o altre operazioni, il bluetooth con qualsiasi altro apparecchio, blocco di chiamate e sms. In generale sembra offrire una maggiore praticità di utilizzo.**
- **Nell'ottica di un utente sempre più coinvolto ed attivo nell'utilizzo del prodotto, le caratteristiche fissate di accessibilità e del suo utilizzo più in generale possono anche alla lunga diventare dei limiti. Al contrario la libertà concessa dal mondo Android può apparire come una possibilità per un maggiore adattamento al contesto dell'utente e alle sue preferenze.**

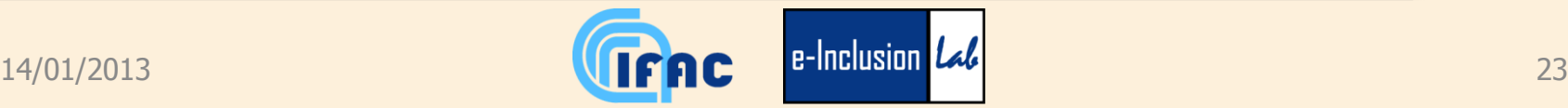

## **Grazie per l'attenzione**

- **L.Burzagli@ifac.cnr.it**
- **L.Difonzo@ifac.cnr.it**
- **P.L.Emiliani@ifac.cnr.it**

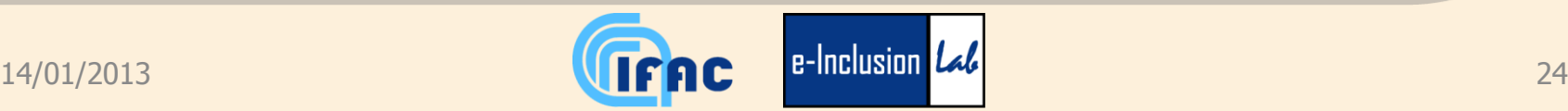